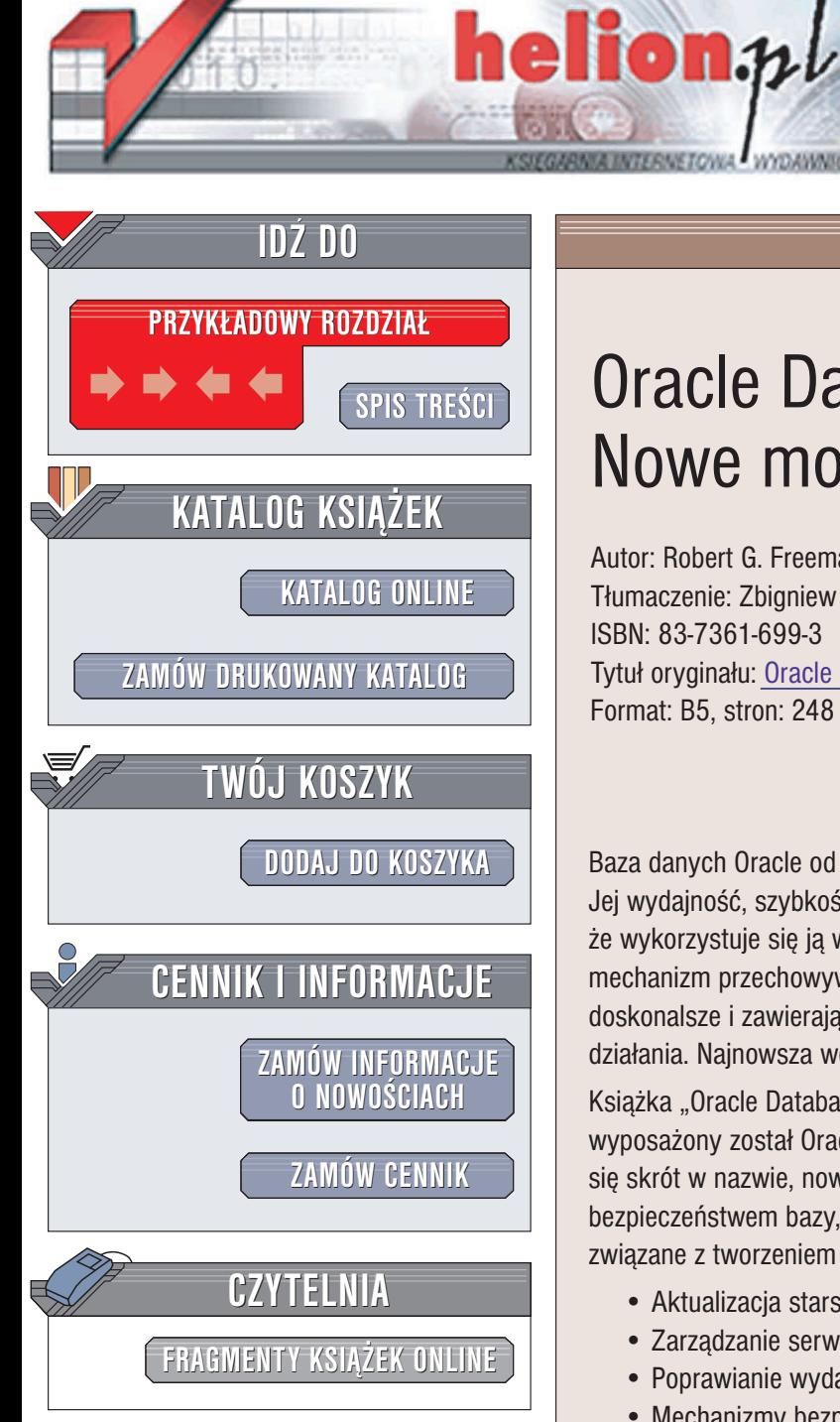

Wydawnictwo Helion ul. Chopina 6 44-100 Gliwice tel. (32)230-98-63 e-mail: [helion@helion.pl](mailto:helion@helion.pl)

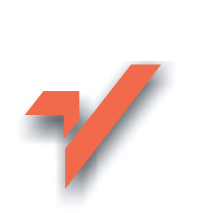

# Oracle Database 10g. Nowe możliwości

Autor: Robert G. Freeman Tłumaczenie: Zbigniew Banach, Sławomir Dzieniszewski ISBN: 83-7361-699-3 Tytuł oryginału: [Oracle Database 10g](http://www.amazon.com/exec/obidos/ASIN/0072229470/helion-20) New Features Format: B5, stron: 248

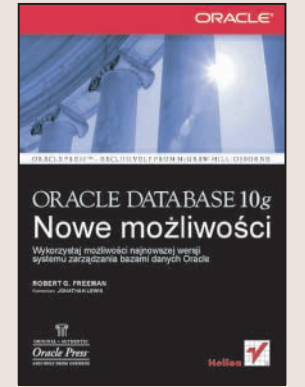

Baza danych Oracle od dawna cieszy się zasłużoną sławą wśród informatyków. Jej wydajność, szybkość działania i wysoki poziom bezpieczeństwa powoduja, że wykorzystuje się ją wszędzie tam, gdzie niezbędny jest niezawodny i efektywny mechanizm przechowywania danych. Kolejne wersje systemu Oracle są coraz doskonalsze i zawierają kolejne funkcje poprawiające komfort pracy i wydajność działania. Najnowsza wersja Oracle'a nosi oznaczenie 10g.

Książka "Oracle Database 10g. Nowe możliwości" to opis wszystkich nowości, w jakie wyposażony został Oracle 10g. Przedstawia koncepcję Grid (siatki), od której wywodzi się skrót w nazwie, nowe funkcje związane z zarządzaniem, strojeniem oraz bezpieczeństwem bazy, unowocześnione mechanizmy biznesowe bazy oraz nowości związane z tworzeniem aplikacji w języku PL/SQL.

- Aktualizacja starszych wersji Oracla do 10g
- Zarządzanie serwerem bazy
- Poprawianie wydajności
- Mechanizmy bezpieczeñstwa
- Odtwarzanie i replikacja danych
- Oracle Data Pump
- Nowości w PL/SQL
- Aplikacja Oracle Enterprise Manager 10g

Wykorzystaj potenciał nowych i usprawnionych funkcji systemu Oracle.

# <span id="page-1-0"></span>Spis treści

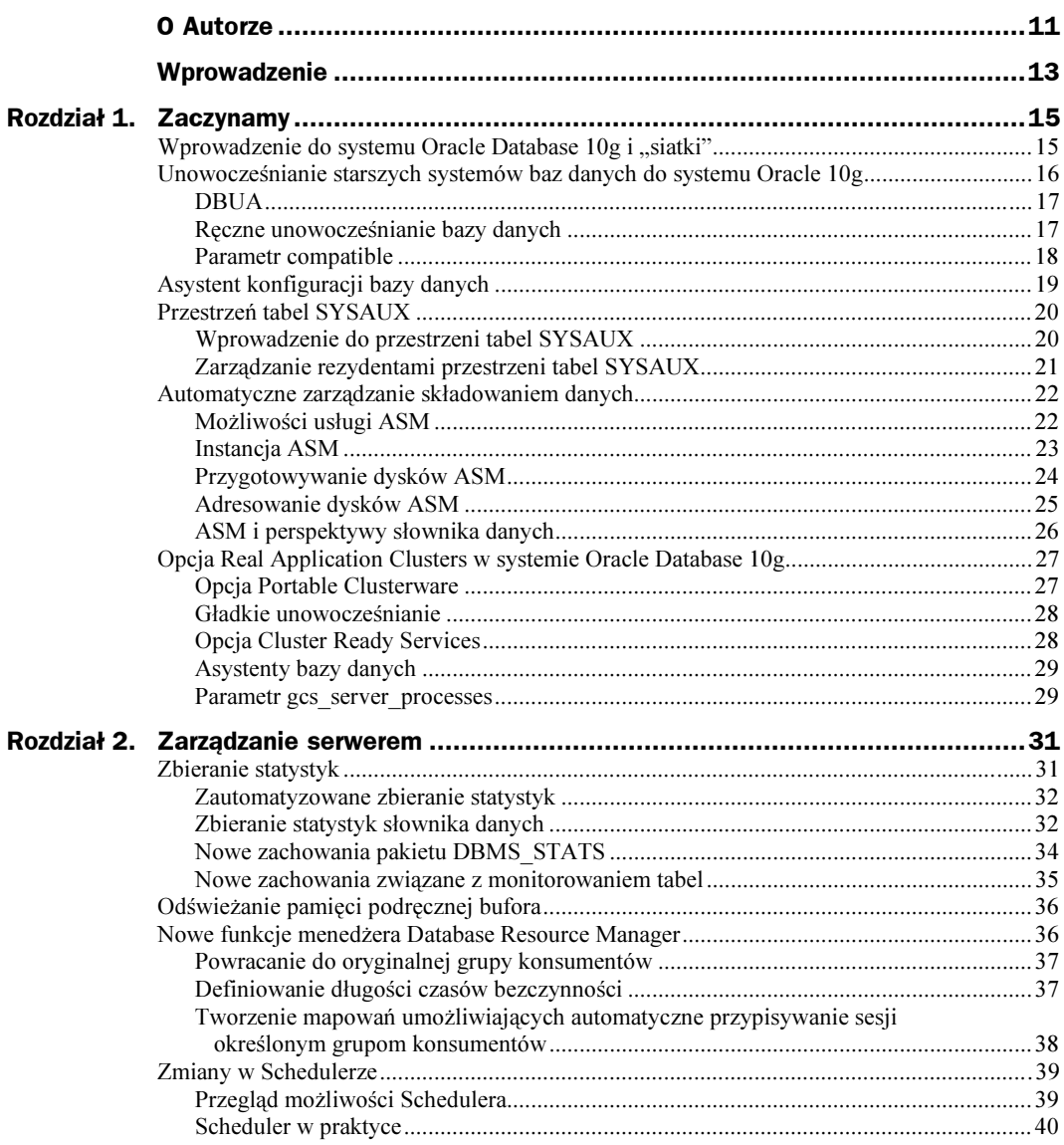

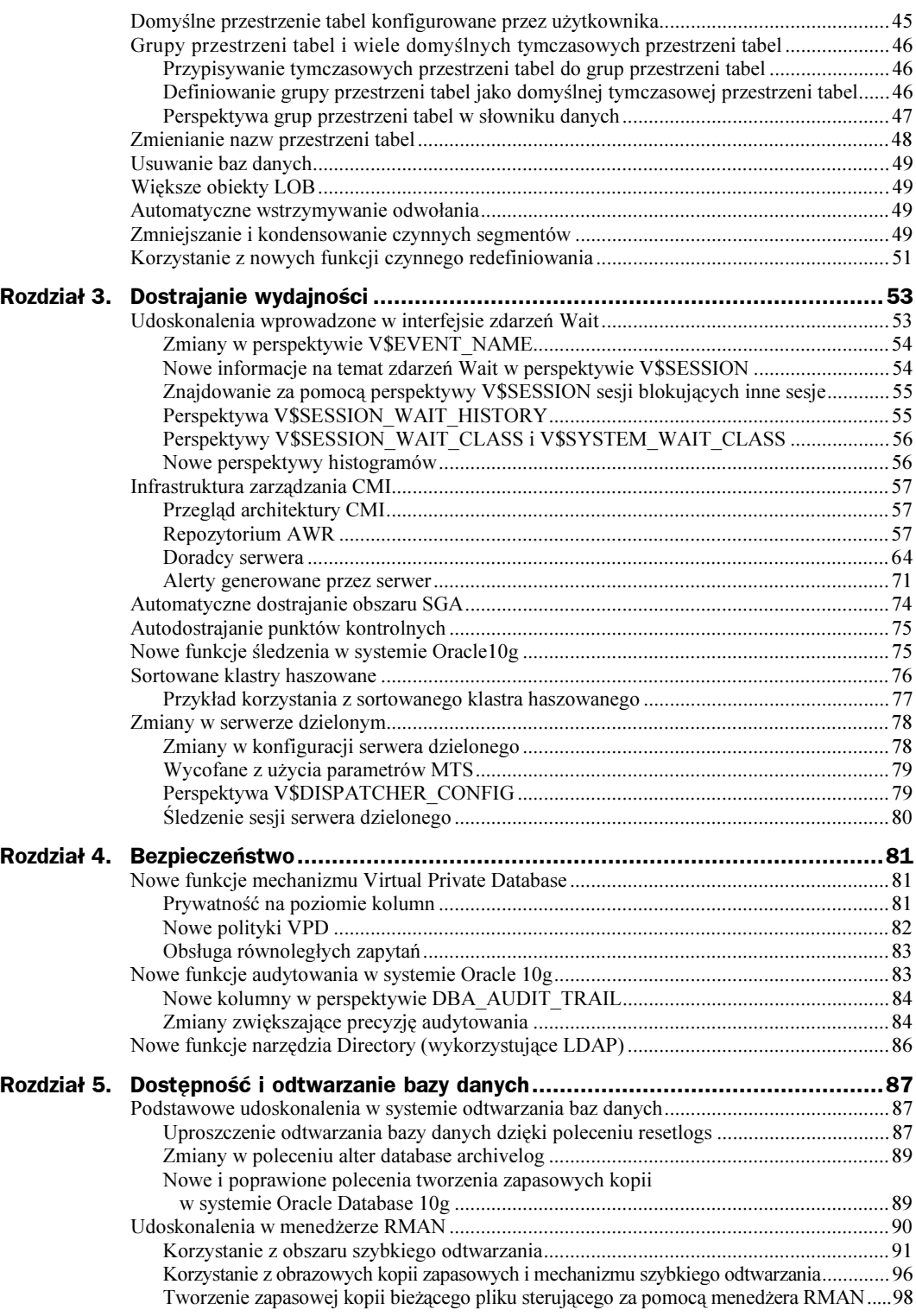

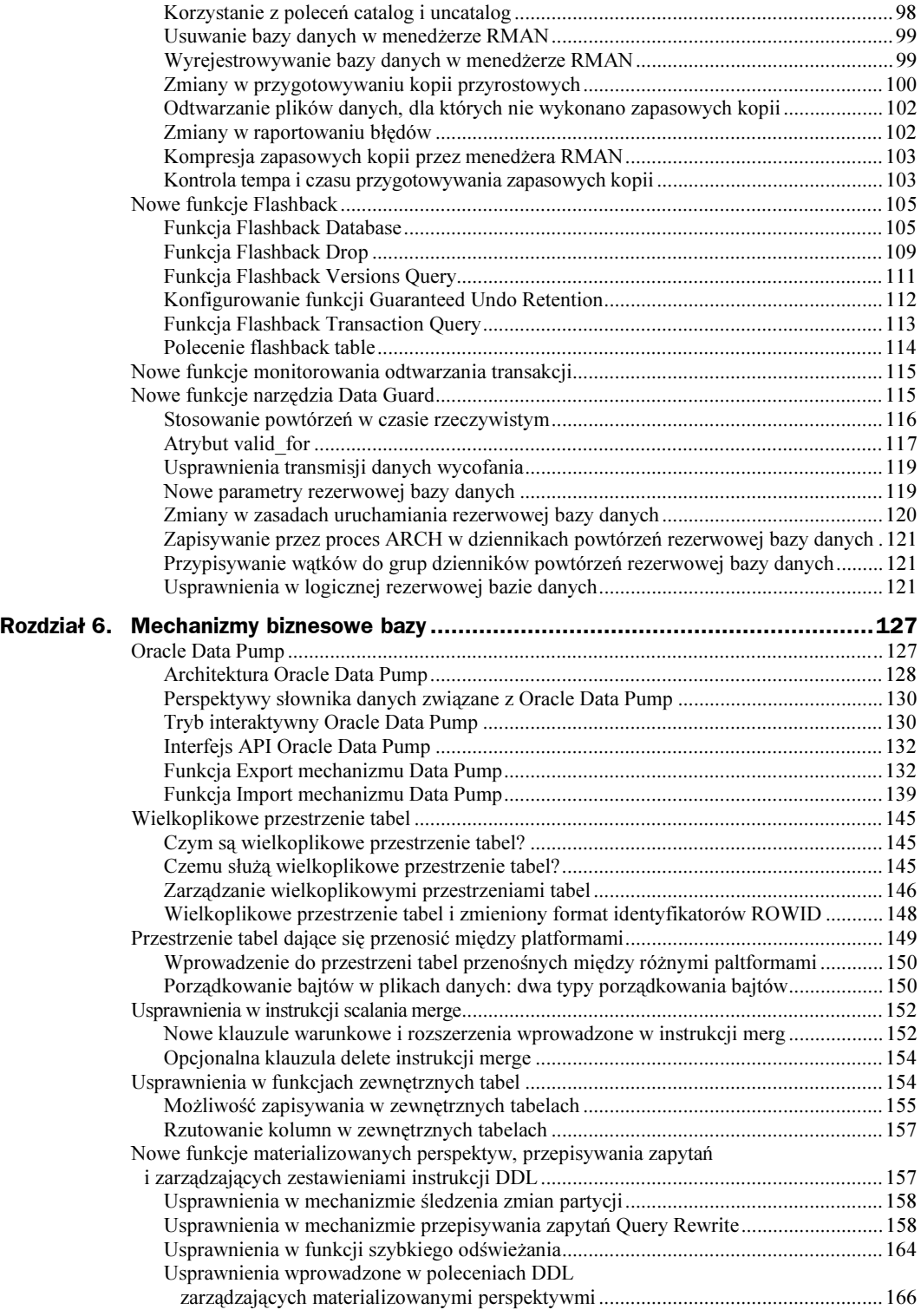

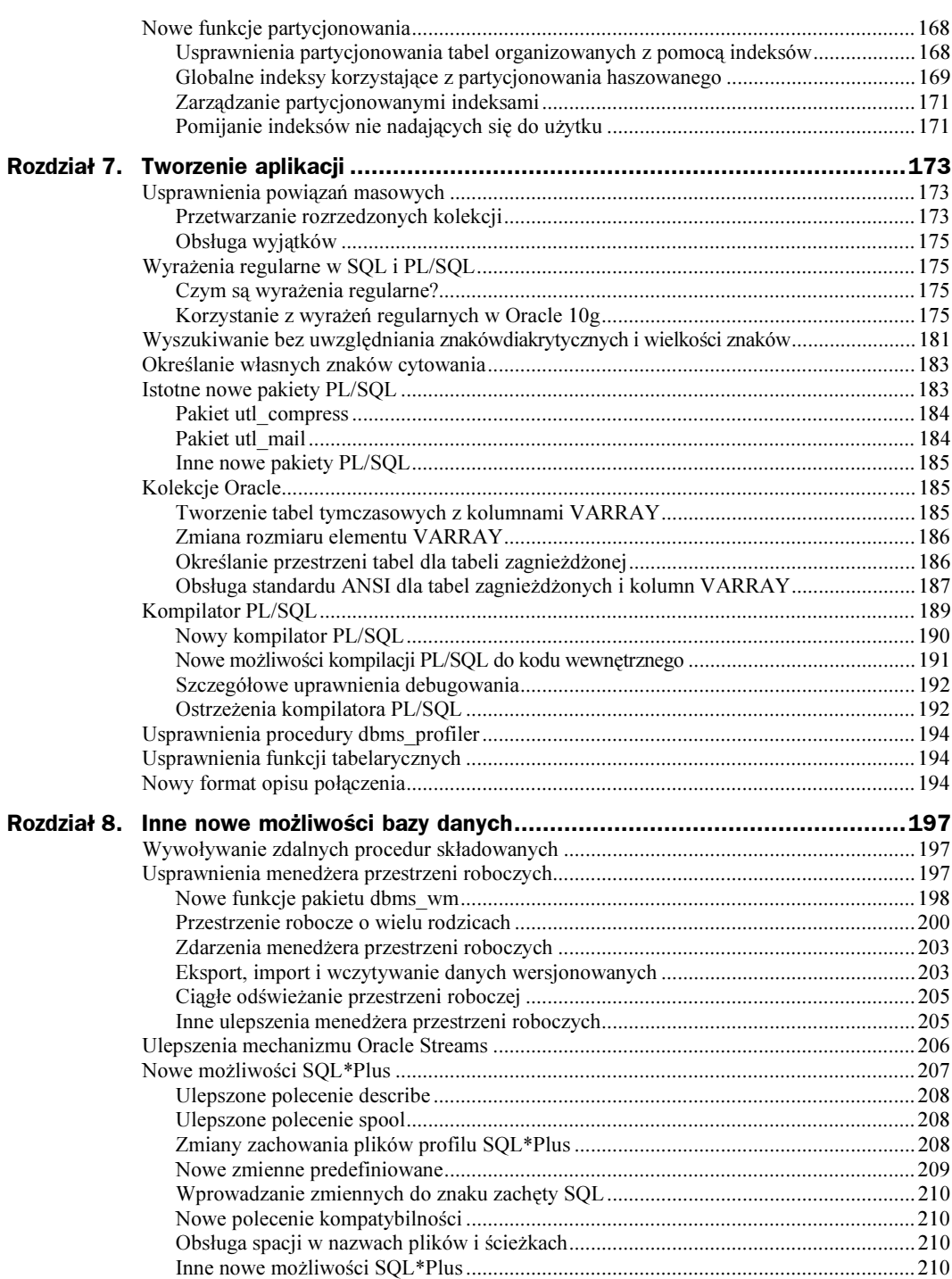

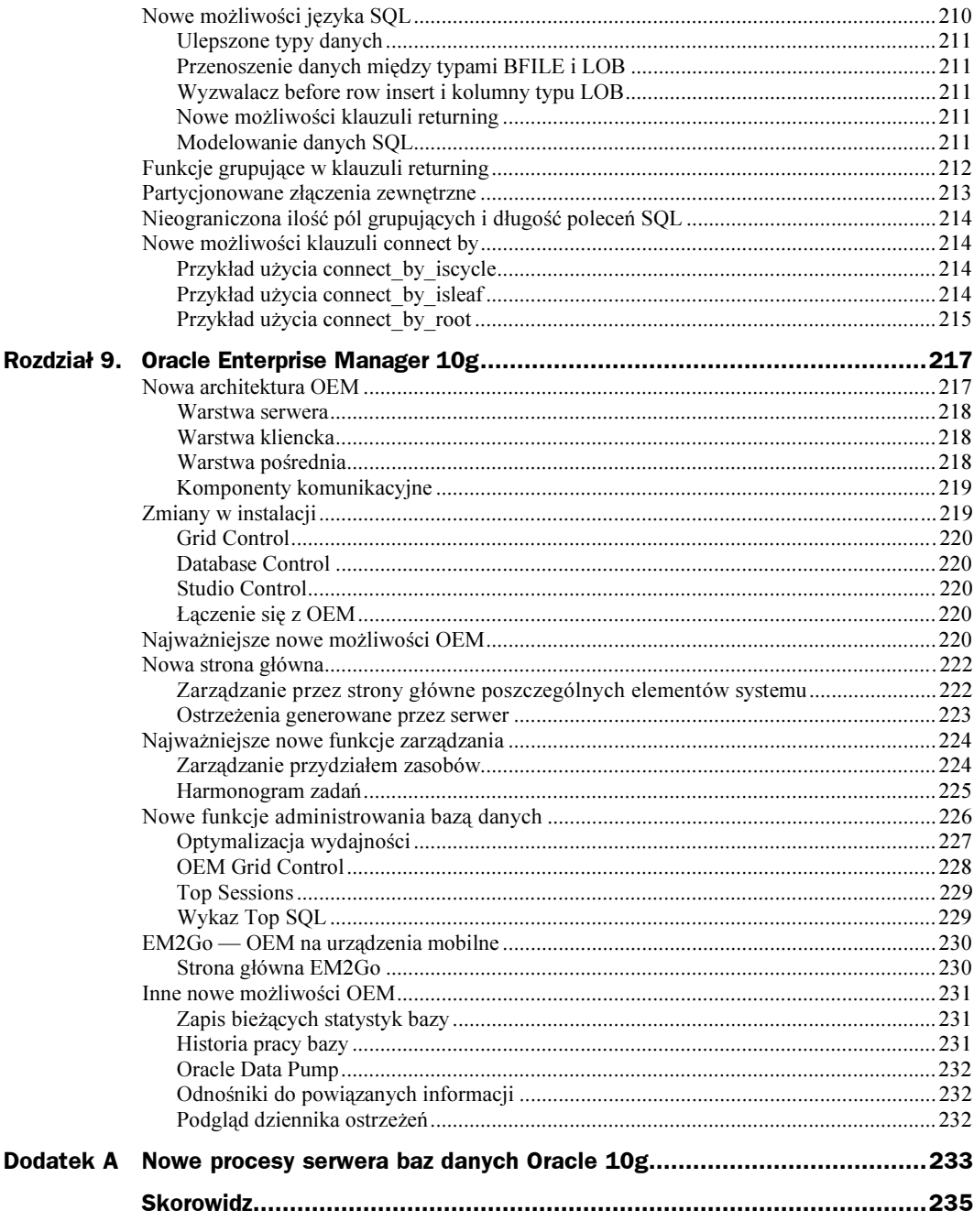

# <span id="page-6-0"></span>Rozdział 4. Bezpieczeństwo

System Oracle 10g wzbogacony został o kilka nowych funkcji, zaprojektowanych w celu poprawienia system bezpieczeństwa baz danych Oracle. Ten rozdział poświęcono wprowadzonym unowocześnieniom, do których zaliczają się:

- nowe funkcje mechanizmu Virtual Private Database,
- nowe funkcje audytowania w systemie Oracle Database 10g,
- nowe funkcje narzędzia Directory (wykorzystujące LDAP).

### Nowe funkcje mechanizmu Virtual Private Database

Oracle 10g przynosi użytkownikom kilka usprawnień w mechanizmie wirtualnej prywatnej bazy danych (VPD, ang. Virtual Private Database) Oracle'a. Nowe funkcje to:

- prywatność na poziomie kolumn,
- ◆ nowe polityki VPD,
- obsługa równoległych zapytań.

### Prywatność na poziomie kolumn

Podstawową zaletą mechanizmu wirtualnej prywatnej bazy danych VPD jest to, że umożliwia on administratorowi ustalanie, kto może sięgać do określonych wierszy tabel naszej bazy danych Oracle. System Oracle 10g dodał do tego nową funkcję, która pozwala nam decydować, czy określona polityka bezpieczeństwa mechanizmu VPD powinna być stosowana, gdy użytkownik próbuje sięgnąć lub odwołać się do określonych kolumn tabeli. Określoną polityką można objąć jedną lub więcej kolumn. Jeśli natomiast nie zdefiniujemy dla kolumn żadnej polityki, to mechanizm VPD będzie działał tak samo, jak w systemie Oracle9i.

W efekcie obecnie możemy definiować dla tabel baz danych różne poziomy bezpieczeństwa. Na przykład może się zdarzyć sytuacja, gdy nie będziemy chcieli nakładać ograniczeń dostępu na kolumny tabel zawierające imię i nazwisko pracownika, może nam, natomiast zależeć na zabezpieczeniu dostępu do ich numerów ubezpieczenia, by chronić ich prywatność. W takim przypadku powinniśmy przygotować politykę VPD specjalnie zabezpieczającą dostęp do kolumny z numerem ubezpieczenia. Polityka ta będzie stosowana w odniesieniu do każdego zapytania wymagającego zwrócenia kolumny z numerem ubezpieczenia, zapobiegając tym samym, by informacje te nie dostały się w ręce osób niepowołanych. Dzięki temu mamy obecnie możliwość nakładania osobnych ochronnych zabezpieczeń na pewne kategorie danych, takie jak dane osobiste pracowników, bez ograniczania jednocześnie dostępu do innych danych.

Ta nowa funkcja obsługiwana jest przez parametr sec\_relevant\_cols procedury PL/SQL add policy wchodzacej w skład dostarczanego przez Oracle pakietu dbms rls. Oto przykład zastosowania procedury dbms rls. add policy do tworzenia dla tabeli polityki bezpieczeństwa, którą nazwałem tutaj RET SCHEMA.RETIREE:

```
BEGIN
Dbms_rls.add_policy(object_schema=>'ret_schema',
Object_name=>'retiree',
Policy_name=>'retiree_policy',
Function_schema=>'retiree',
Policy_function=>'f_retiree_01',
Statement_types=>'select',
Sec_relevant_cols=>'ssn, sal');
END;
```
Warto zauważyć, że część z operacji wykonywanych w celu przygotowania przedstawionej tu polityki bezpieczeństwa wykorzystującej nową funkcję VPD, jest taka sama, jak w systemie Oracle9i. Wyjątkiem jest właściwie tylko nowy (opcjonalny) parametr sec\_relevant\_cols **procedury** dbms\_rls.add\_policy. **Jeśli nie skorzystamy z parametru** sec\_relevant\_cols, to polityka bezpieczeństwa będzie się odnosić do wszystkich kolumn tabeli, tak jak to było w systemach funkcjonujących przed pojawieniem się systemu Oracle 10g.

### Nowe polityki VPD

Przed pojawieniem się Oracle 10g system Oracle oferował tylko jeden typ polityki bezpieczeństwa — politykę dynamiczną. System Oracle 10g udostępnia nam natomiast pięć różnych polityk VPD do wyboru. Polityki te zostały zestawione w tabeli 4.1.

Predykaty polityki statycznej przechowywane są w globalnym obszarze systemu (SGA), dlatego wykonywane są bardzo szybko. Polityki statyczne mają również te same predykaty, które stosowane są do wszystkich instrukcji SQL starających się uzyskać dostęp do obiektów przypisanych do tej polityki. Z kolei dynamiczne polityki bezpieczeństwa są odtwarzane przez funkcję bezpieczeństwa za każdym razem, gdy ma miejsce próba uzyskania dostępu do zdefiniowanych w polityce kolumn, więc siłą rzeczy dynamiczne polityki bezpieczeństwa będą działać wolniej niż statyczne.

Warto zwrócić uwagę, że niektóre z typów polityk mogą być wykorzystywane wspólnie (dzielone) przez różne obiekty. Pozwala to na lepsze wykorzystanie polityki w przypadku, gdy baza danych będzie się powiększać i gwarantuje większy stopień spójności reguł biznesowych. Aby zdefiniować typ polityki bezpieczeństwa, należy użyć argumentu policy\_type **procedury** dbms\_rls.add\_policy.

| Typ polityki             | <b>Opis</b>                                                                                                    |
|--------------------------|----------------------------------------------------------------------------------------------------|
| Static                   | W razie zastosowania statycznej (static) polityki bezpieczeństwa<br>mechanizm VPD będzie zawsze opierał kontrolę dostępu na tym<br>samym predykacie. Polityka statyczna stosuje się tylko do<br>pojedynczego obiektu.                                                                                                    |
| Shared static            | Polityka statyczna dzielona (shared_static) to odmiana polityki<br>statycznej stosującej się do wielu obiektów bazy danych.                                                                                                    |
| Context sensitive        | Polityka zależna od kontekstu (contex sensitive), to taka polityka,<br>która nie jest statyczna (czyli jest dynamiczna) i wykonywana jest<br>zawsze, gdy zmienia się kontekst sesji. Na przykład wtedy, gdy<br>zmienia się nazwa użytkownika, a my chcielibyśmy stosować różne<br>polityki w odniesieniu do różnych użytkowników. |
| Shared context sensitive | Ta polityka jest dynamiczna, podobnie jak polityka contex sensitive,<br>niemniej można ją stosować do wielu obiektów.                                                                                                    |
| Dynamic                  | Polityka dynamiczna (dynamic) jest domyślnym typem polityki<br>bezpieczeństwa w systemie Oracle 10g. Funkcja polityki jest<br>wykonywana za każdym razem, gdy jakieś polecenie próbuje<br>uzyskać dostęp do obiektu i kolumn objętych polityką.                                                                                   |

Tabela 4.1. Typy polityk bezpieczeństwa mechanizmu VPD w systemie Oracle 10g

```
BEGIN
```

```
Dbms_rls.add_policy(object_schema=>'ret_schema',
Object_name=>'retiree',
Policy_name=>'retiree_policy',
Function_schema=>'retiree',
Policy_function=>'f_retiree_01',
Statement_types=>'select',
Sec_relevant_cols=>'ssn',
Policy_type=>DBMS_RLE.STATIC);
END;
\overline{1}
```
### Obsługa równoległych zapytań

Oracle 10g pozwala również obecnie na korzystanie w ramach mechanizmu VPD z równoległych zapytań. Dzięki temu mechanizm wirtualnej prywatnej bazy danych lepiej, niż to było poprzednio, sprawdza się w przypadku dużych baz danych.

## Nowe funkcje audytowania w systemie Oracle 10g

W Oracle 10g można się również spotkać z nowymi funkcjami audytowania. Zmiany te to:

- $\bullet$  nowe kolumny w perspektywie DBA AUDIT TRAIL,
- zmiany zwiększające precyzję audytowania.

#### Jonathan radzi…

Kiedy w systemie wprowadzono przestrzeń tabel SYSAUX spodziewałem się, że tabele FGA LOG\$ i AUD\$ zostaną do niej przeniesione, zwłaszcza że obecnie zawierają kolumny z typem danych CLOB. Okazało się jednak, że nadal znajdują się w przestrzeni tabel SYSTEM. Szczerze mówiąc, mam nadzieję, że w systemie istnieje jakiś oficjalnie uznany mechanizm pozwalający na przeniesienie ich do przestrzeni tabel SYSAUX, ponieważ w pracy administratora często zależy mi na izolowaniu określonych zapisów na temat aktywności bazy w osobnych plikach danych. I wolałbym raczej, aby przestrzeń tabel SYSTEM nie była obciążona zadaniami związanymi wyłącznie z audytowaniem.

### Nowe kolumny w perspektywie DBA\_AUDIT\_TRAIL

Oracle 10g wzbogaca perspektywy audytowania DBA AUDIT TRAIL o nowe kolumny, by lepiej zgrać ze sobą standardowe audytowanie i bardziej precyzyjne funkcje audytowania. Wśród nowych kolumn są: kolumna SCN zawierająca liczbę SCN (ang. *system change* number) zliczającą zmiany w dzienniku powtórzeń, kolumna SQL TEXT zawierająca tekst zapytania SQL wykonanego przez użytkownika i kolumna SQL BIND zawierająca wartości zmiennych wiążących, pojawiających się w wykonywanym zapytaniu SQL.

### Zmiany zwiększające precyzję audytowania

Mechanizmy precyzyjnego audytowania (ang. Fine-grained Auditing) wprowadzone w systemie Oracle9i w wersji Oracle 10g zostały rozbudowane. Prócz tego, że wprowadzono pewne zmiany w perspektywie, by jeszcze bardziej uszczegółowić audytowania, dodano także do mechanizmu precyzyjnego audytowania możliwość audytowania instrukcji języka DML (insert, update itp.).

#### Zmiany w perspektywach

Oracle 10g pozytywnie zaskakuje kilkoma nowymi kolumnami do perspektywy ! AUDIT TRAIL:

- 1. STATEMENT\_TYPE informuje o typie wykonywanego zapytania.
- 2. EXTENDED\_TIMESTAMP podaje znacznik czasu dla zapytania.
- 3. PROXY\_SESSIONID zawiera numer seryjny sesji, jeśli sesja loguje się w bazie za pomocą pośrednika proxy.
- 4. GLOBAL UID globalny identyfikator użytkownika.
- 5. INSTANCE\_NUMBER powiadamia, jaki ma numer instancja, w której akcja miała miejsce.
- 6. OS PROCESS zawiera identyfikator procesu systemu operacyjnego.
- 7. TRANSACTIONID podaje identyfikator transakcji.
- 8. STATEMENTID podaje unikatowy identyfikator, który przydzielany jest z osobna każdemu wykonaniu instrukcji (niemniej każda instrukcja może wygenerować wiele rekordów).

9. ENTRYID - zawiera liczbowy identyfikator pozwalający zidentyfikować każdą instrukcję. Razem z kolumną STATEMENTID sprawia, że możemy jednoznacznie zidentyfikować każdy zapis.

Warto zwrócić szczególną uwagę na kolumny STATEMENTID i ENTRYID. Dla danej akcji audytowania w bazie danych może zostać utworzonych jeden lub więcej rekordów audytowania. Każdej audytowanej instrukcji przypisywany jest identyfikator ENTRYID. Niemniej audytowanie pojedynczej instrukcji może dać kilka rekordów audytowania. W tym przypadku każdy z nich będzie miał ten sam identyfikator ENTRYID. Aby rekordy można było jednoznacznie identyfikować i porządkować, każdemu indywidualnemu rekordowi dla tego identyfikatora ENTRYID przyznawana jest niepowtarzalna wartość w kolumnie STATEMENTID perspektywy DBA FGA AUDIT TRAIL.

#### Audytowanie instrukcji DML

Mechanizm precyzyjnego audytowania wprowadzony został już w systemie Oracle9i, ale wtedy można było za jego pomocą wykonywać audytowanie tylko instrukcji select. W systemie Oracle 10g mamy możliwość audytowania również instrukcji update, insert i delete. Pozwala to na lepsze audytowanie działania bazy danych i lepszą kontrolę użytkowników. Dodatkowo mechanizm precyzyjnego audytowania (ang. Fine-grained Auditing) pozwala nam na audytowanie działań i aktywności bazy danych w odniesieniu do jednej lub więcej wybranych kolumn (aczkolwiek jest to właściwość opcjonalna). Parametr statments\_type procedury PL/SQL dba\_fga.add\_policy pozwala nam definiować, które z typów instrukcji mają uruchamiać audytowanie.

Ponadto w systemie Oracle9i audytowanie uzależnione było od tego, czy spełniony był warunek audytowania (choć istniały sposoby obejścia tego). Nowa wersja usuwa to ograniczenie i pozwala na audytowanie wszystkich instrukcji w zależności od kolumn, jakie zostały włączone do tej instrukcji. Oto przykład ustawienia polityki audytowania w systemie Oracle 10g:

```
Begin
Dbms_fga.add_policy(
Object_schema=>'retiree',
Object_name=>'personal_info',
Policy_name=>'retiree_policy',
Audit_condition=>NULL,
Audit_column=>'SSN',
Enable=>TRUE,
Statement_types=>'update, delete');
END;
\overline{1}
```
Warto zauważyć, że skonfigurowany został parametr audit conditio. Dzięki niemu zbierane były rekordy dla wszystkich operacji aktualizowania update i usuwania delete. Instrukcja ta konfiguruje politykę audytowania dla tabeli RETIREE. PERSONAL INFO. Audytowanie będzie uruchamiane tylko wtedy, gdy wykonana zostanie jakaś operacja update lub delete na kolumnie SSN (zawierającej numer ubezpieczenia pracownika).

## Nowe funkcje narzędzia Directory (wykorzystujące LDAP)

Jedną z korzyści z wprowadzenia siatki (ang. grid) jest to, że umożliwia ona scentralizowane zarządzanie użytkownikami i uprawnieniami. Uwierzytelniani w ten zdalny sposób użytkownicy zwani są użytkownikami usługi katalogowej (ang. directory users). Użytkownicy usługi katalogowej uwierzytelniani są przez mechanizm spoza bazy danych (zasadniczo protokół LDAP). Gdy użytkownik z firmy łączy się z bazą danych, to uwierzytelniany jest przez usługę OID (ang. Oracle Internet Directory), a nie przez bazę danych.

Oracle 10g dostarcza dodatowych metod uwierzytelniania użytkowników usługi katalogowej. Wśród nich są: uwierzytelnianie z wykorzystaniem haseł, uwierzytelnianie z użyciem mechanizmu Kerberos i uwierzytelnianie oparte na certyfikatach X.509v3. Ponadto system Oracle 10g może obecnie komunikować się z usługą OID za pośrednictwem protokołu SASL (ang. Simple Authentication and Security Layer), a nie tylko protokołu SSL (ang. Secure Sockets Layer).